**Photoshop 2021 (Version 22.3.1) Hack Patch Product Key Full Download [Win/Mac] (Updated 2022)**

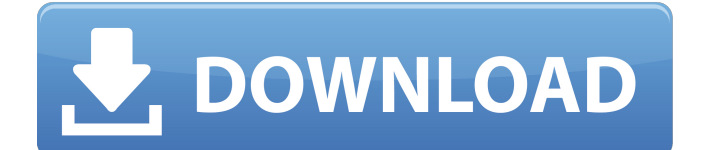

# **Photoshop 2021 (Version 22.3.1) Crack+ With Registration Code PC/Windows [Latest]**

\* \*\*Photoshop Elements:\*\* This user-friendly program also has features that Photoshop lacks. It's Photoshop with a smaller price tag. \* \*\*Lightroom:\*\* A popular alternative to Photoshop is Lightroom. Users can use Lightroom as a platform for editing images or even sell their digital images through a cooperative deal with Adobe. However, it lacks many of the advanced features that Photoshop offers. ## Phototaking and Editing 101 Digital photography has advanced greatly in the past few years. Most digital cameras have zoom capability, you can take higher-quality images, and you can capture data from more sources. In addition, you can take multiple images and then modify them, which may be done with an editor application or later with your computer. A digital camera is capable of taking basic images. A digital camera, however, doesn't do much more than a film camera. For a digital camera to be more useful, you need to edit the images the camera takes. This is a matter of increasing the image resolution to a higher level — that is, cropping the image, changing the ratio, or zooming in — and then enhancing the image further. You can combine multiple images that are taken at different exposures and different focal lengths into a panorama or even create a virtual tour of an area.

### **Photoshop 2021 (Version 22.3.1) Activation Code Free**

It costs \$40 compared to \$1500 for the full Photoshop. Photoshop To edit images in the Mac, you will need to install the Adobe Photoshop program. Adobe Photoshop is a powerful design tool and is one of the most popular image editing programs in the world. If you want to create and edit a photo of your dog, for example, you will use this program. Photoshop is more difficult to use than Photoshop Elements. Elements Adobe Photoshop Elements allows you to edit images without paying \$750 for Photoshop. Because Adobe Photoshop is \$1500, many photographers, graphic designers and mememakers use Photoshop Elements to create and edit images. You can use Elements to edit photos of a friend's party, edit a photo of you and your dog, make a cartoon, create an infographics or edit an image in a more simple way. Elements can be used for image editing. Other image editing programs There are other image editing programs that you can use. Paint.net, Krita, Inkscape, GIMP, and Pixlr all create and edit images, and they are also free. You will need to install these programs on your Mac and on your PC, respectively. Paint.net Paint.net is a popular free online image editor that is useful for simple image editing. Paint.net is fast and simple. You can make a cartoon, a web comic, or edit a photo of you and your dog. You can also save the image for uploading to the web. To download Paint.net, go to the website. Paint.net is free and is a simple tool for editing images. Krita Krita is a free graphic editor and is a very popular for video and motion graphics. Krita has more complicated features than Paint.net. It is easy to use, but if you want to produce an animation and use advanced features, you will need to invest some time in learning it. Krita is open source software and you can download Krita on the official website for Mac and Linux. You can use Krita to edit digital images, vector images, and even for film editing. Inkscape Inkscape is a free vector graphics software for Mac and Windows. It is similar to In a681f4349e

## **Photoshop 2021 (Version 22.3.1) X64**

Despite the struggles of the Milwaukee Bucks in 2012-13, the team still showed some bright spots. (Getty Images) Howard Beck and Howard Chaykin discuss the Milwaukee Bucks' surprising play this season, a lot of recent changes to the NBA referees, the league's ongoing fight to expand playoffs, and much more. In this week's Quick Bites, Howard and Howard break down the Bucks' surprising play, discuss the NBA's elite performance of the weekend, and more. You can support TWLOHA.org by becoming a member. In a game featuring two teams struggling to find a sense of identity, Milwaukee scored a victory against Orlando, helping to bring some much-needed improvement to the West. The Bucks' defensive prowess helped them come away with the win, as they allowed just 89 points at their home court. Kevin Durant (+1) The Oklahoma City Thunder were up against a team on a ten-game slide, which didn't help the offensive performance of the 2012-13 Finals MVP. Durant still has a ways to go in the area of scoring, finishing with 16 points on 7-of-15 shooting. He did however notch six rebounds in an incredibly efficient 19 minutes on the floor. LaMarcus Aldridge (+3) The Portland Trail Blazers' big man wasn't at full strength, coming off of a concussion suffered in the first half. Aldridge was still dominant against the Golden State Warriors, helping spur Portland to the victory. Aldridge had five blocks and seven rebounds in just 29 minutes of action, his best numbers on the court by a large margin. He was one of six Blazers to finish with a double-double, the other being Jermaine O'Neal (13 points, 10 rebounds). Stephen Curry (+1) It was an up-and-down game for the one-time MVP, who provided an inspiring performance for the Warriors, but failed to finish it off. Curry did, however, notch a gamehigh 29 points, two of which were in the final nine minutes. He was 10-of-17 from the field and added a game-high nine assists, making the 31-year-old the oldest MVP in NBA history. Andrew Bogut (+3) Bogut was a revelation for the Dallas Mavericks. The Bucks' center recorded 16 points, 18 rebounds and five

#### **What's New in the Photoshop 2021 (Version 22.3.1)?**

The Pen tool allows you to create splatter effects by drawing with a stylus and then dragging it. This can be combined with brushes for more complex effects. Shadows: Photoshop has a simple shadows tool that is available on the Shadows panel. This tool allows you to add or remove shadows from an image. You can add shadows with the Pen tool, Liquify, and the Grain Fill tool, or remove them with the Shadows panel or the Brush tool. Edges: Photoshop has a simple type of edges tool that is available on the Effects panel. This tool allows you to add, remove, or adjust the edges of an image. The color of the edges of the pixels is indicated by color, and the strength of the edges is indicated by the brightness of the edges. You can use the Pen tool or Liquify to manipulate an edge. Tones: Photoshop has a Tones tool that is available on the Image menu. You can add or remove tones from the image with the Tones panel. Photoshop has several types of tones: black and white, luminance, and contrast. Black and white tones are gray tones that have a specific darkness, luminance tones are used to increase or decrease the brightness of an image, and contrast tones are used to increase or decrease the contrast of an image. Text: Photoshop has an Adobe Type tool that is accessible through the Type menu. You can add text to an image using the Type tool, the Text tool, the Liquid Mask, and the Pathfinder tool. If the text is underlined with a dotted-line box or the word "Text" is in red, Photoshop has automatically added a dotted-line box and word "Text" with a red color. This is useful when you want to emphasize text on an image. To remove the dotted-line box and red color, you need to apply a new layer mask to the text. Menus For the most common tasks, Photoshop has an extensive set of menus. You can quickly change the settings for an effect, use the Import and Export dialog boxes, or see the properties of an object. The Filter menu is the most popular option on a Photoshop screen. You can add or remove filters for effects, resizing, or digital painting. You can add or remove effects from the list, adjust the amount of an effect, or use the Watercolor, Soft Focus, Vibrance, Wrinkles, or Satin effects. The Brush menu has a variety of brushes and erasers, as well

## **System Requirements For Photoshop 2021 (Version 22.3.1):**

This game has been tested with a wide variety of systems including: OS: Windows 7, 8, 10, Server 2008, Server 2012 CPU: Intel Core i3-2310M CPU @ 2.50GHz GPU: NVIDIA GeForce GTX 760 3GB Video Card RAM: 8GB (8,192MB) RAM Hard Disk: At least 20GB of free space Sound: High Quality Sound Card Video: NVIDIA GeForce GTX 760 Video Card, 2GB Video RAM Interface Language: English The Minimum Requirements

<http://orbeeari.com/?p=26907>

[https://atmosphere-residence.ro/wp-](https://atmosphere-residence.ro/wp-content/uploads/Photoshop_2021_Crack_Patch__Product_Key_Full_Download_3264bit.pdf)

[content/uploads/Photoshop\\_2021\\_Crack\\_Patch\\_\\_Product\\_Key\\_Full\\_Download\\_3264bit.pdf](https://atmosphere-residence.ro/wp-content/uploads/Photoshop_2021_Crack_Patch__Product_Key_Full_Download_3264bit.pdf) [https://floridachiropracticreport.com/advert/adobe-photoshop-cs3-nulled-license-code-keygen](https://floridachiropracticreport.com/advert/adobe-photoshop-cs3-nulled-license-code-keygen-download/)[download/](https://floridachiropracticreport.com/advert/adobe-photoshop-cs3-nulled-license-code-keygen-download/)

<https://ozrural.com/index.php/advert/photoshop-2021-version-22-4-with-registration-code-2022-new/> <https://dialinh.com/adobe-photoshop-2021-version-22-1-0-crack-file-only-keygen-march-2022/> <https://www.careerfirst.lk/sites/default/files/webform/cv/ellymyr431.pdf>

[https://www.crypto-places-directory.com/wp-content/uploads/2022/06/Adobe\\_Photoshop\\_2021\\_version](https://www.crypto-places-directory.com/wp-content/uploads/2022/06/Adobe_Photoshop_2021_version_22_Crack_Keygen_With_Serial_number__Download_WinMac_Latest.pdf) 22\_Crack\_Keygen\_With\_Serial\_number\_\_Download\_WinMac\_Latest.pdf

[https://surfcentertarifa.com/wp-content/uploads/2022/06/Adobe\\_Photoshop\\_CC\\_2014\\_Patch\\_full\\_versi](https://surfcentertarifa.com/wp-content/uploads/2022/06/Adobe_Photoshop_CC_2014_Patch_full_version___Download_PCWindows.pdf) [on\\_\\_\\_Download\\_PCWindows.pdf](https://surfcentertarifa.com/wp-content/uploads/2022/06/Adobe_Photoshop_CC_2014_Patch_full_version___Download_PCWindows.pdf)

[https://tecunosc.ro/upload/files/2022/06/DGrgpAZZ3TT9CZxn5SAN\\_30\\_6c085c83d84e0e7d57104350](https://tecunosc.ro/upload/files/2022/06/DGrgpAZZ3TT9CZxn5SAN_30_6c085c83d84e0e7d571043500f9da20b_file.pdf) [0f9da20b\\_file.pdf](https://tecunosc.ro/upload/files/2022/06/DGrgpAZZ3TT9CZxn5SAN_30_6c085c83d84e0e7d571043500f9da20b_file.pdf)

[http://www.hacibektasdernegi.com/wp-](http://www.hacibektasdernegi.com/wp-content/uploads/Adobe_Photoshop_2022_Version_2301_Patch_full_version_.pdf)

[content/uploads/Adobe\\_Photoshop\\_2022\\_Version\\_2301\\_Patch\\_full\\_version\\_.pdf](http://www.hacibektasdernegi.com/wp-content/uploads/Adobe_Photoshop_2022_Version_2301_Patch_full_version_.pdf)

<https://vitinhlevan.com/wp-content/uploads/2022/07/lattris.pdf>

<https://www.stillbonarticles.com/wp-content/uploads/2022/06/jaidkarl.pdf>

<http://www.chandabags.com/adobe-photoshop-cc-2019-with-license-key-free-download/>

<https://wetraveleasy.com/2022/06/30/photoshop-cc-2018-hacked-with-full-keygen-free-updated-2022/>

<https://www.barnabystewart.com/system/files/webform/candidate-applications/hayver502.pdf>

[https://careersguruji.com/photoshop-2021-version-22-3-1-patch-full-version-free-download-mac-win](https://careersguruji.com/photoshop-2021-version-22-3-1-patch-full-version-free-download-mac-win-latest-2022/)[latest-2022/](https://careersguruji.com/photoshop-2021-version-22-3-1-patch-full-version-free-download-mac-win-latest-2022/)

[https://makeupshopbynaho.com/wp-content/uploads/2022/06/Adobe\\_Photoshop\\_2021\\_Version\\_2241\\_j](https://makeupshopbynaho.com/wp-content/uploads/2022/06/Adobe_Photoshop_2021_Version_2241_jbkeygenexe__Activation_Code_With_Keygen_Updated_2022.pdf) bkeygenexe Activation Code With Keygen Updated 2022.pdf

<https://elc-group.mk/2022/06/30/photoshop-2021-version-22-0-0-hacked/>

<https://72bid.com?password-protected=login>

<https://rocky-forest-90917.herokuapp.com/safgree.pdf>